# **Econometrics – Doctoral School**

# **T0: Introduction to R**

Michał Rubaszek SGH Warsaw School of Economics

**Content of R codes**

- 1. Operations on vectors and matrices
- 2. Conditioning, loops, defining functions
- 3. Importing data (read.csv, Quandl, quantmod, Eurostat)
- 4. Converting and plotting data (ts, zoo, xts)
- 5. Simple vs. compound interest rate

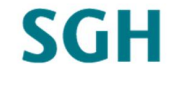

1

### **Rates of return / growth rates**

**Simple rate of return:**

 $Y_t = (1 + R_t)Y_{t-1} \leftrightarrow R_t = \frac{Y_t - Y_{t-1}}{Y_{t-1}}$  $Y_{t-1}$ 

Compound interest rate (*m* is compounding frequency):

$$
Y_t = \left(\mathbf{1} + \frac{R_{m,t}}{m}\right)^m Y_{t-1}
$$

**Continuously compound interest rate:**

$$
Y_t = \lim_{m \to \infty} \left( \mathbf{1} + \frac{R_{m,t}}{m} \right)^m Y_{t-1} = \exp(r_t) Y_{t-1}
$$

**Logarithmic rate of return:**

 $Y_t = \exp(r_t)Y_{t-1} \leftrightarrow r_t = \ln(Y_t/Y_{t-1})$ 

Notice: 
$$
\mathbf{1} + R = \exp(r) \leftrightarrow r = \ln(1 + R)
$$

Michał Rubaszek, Econometrics – Doctoral School

### **Rates of return / growth rates**

**Simple returns:**

- $\emptyset$  Easy to calculate for a portfolio of assets:
- Ø Easy to communicate to non-statisticians
- Ø Not symmetric nor additive...

**Log returns:**

Ø Symmetric and additive

**We will work with log returns**

- $\varnothing$  Easy to communicate to statisticians
- $\emptyset$  Difficult to calculate for a portfolio of assets:

$$
r_p \neq \sum_{k=1}^K w_k r_k
$$

 $\frac{K}{L}$  $k=1$ 

## **SGH**

3

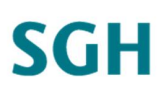

#### **0.1**

Write an algorithm, which would allow to calculate the roots of the equation:

 $e^x - (x+1)^2 = 0$ 

knowing that they are in the interval  $<-3,3>$ .

[Hint: make two loops with functions for and while]

#### **0.2**

Create a function  $invVal(Y,h,R,m)$  that will calculate the value of investment Y after  $h$  years, given that the annual interest rate is  $R$ and compound frequency  $m$ .

Use the function to calculate the value of 1000PLN after 1 year for  $m =$  (1,2,4,  $\infty$ ) and  $R_m =$  10%.

Michał Rubaszek, Econometrics – Doctoral School

## **Exercises**

## **SGH**

5

#### **0.3.**

Using the eurostat package import to R the annual growth rate of real GDP in Poland (at quarterly frequency). Write a series as a zoo object and make a plot. What was the average growth rate over the last 10 years

#### **0.4.**

Import daily data for the WIG index from the Internet to R. After converting the series to a zoo object, make a panel of figures for

- Ø historic prices
- $\emptyset$  logarithmic growth rates
- Ø ACF for levels
- $\emptyset$  ACF for growth rates